#### CMSC 430 Introduction to Compilers Fall 2018

#### Data Flow Analysis Applications and Implementations

#### Data Flow Analysis

- A framework for proving facts about programs
- Reasons about lots of little facts
- Little or no interaction between facts
	- Works best on properties about *how* program computes
- Based on all paths through program
	- Including infeasible paths
- Operates on control-flow graphs, typically

#### Space of Data Flow Analyses

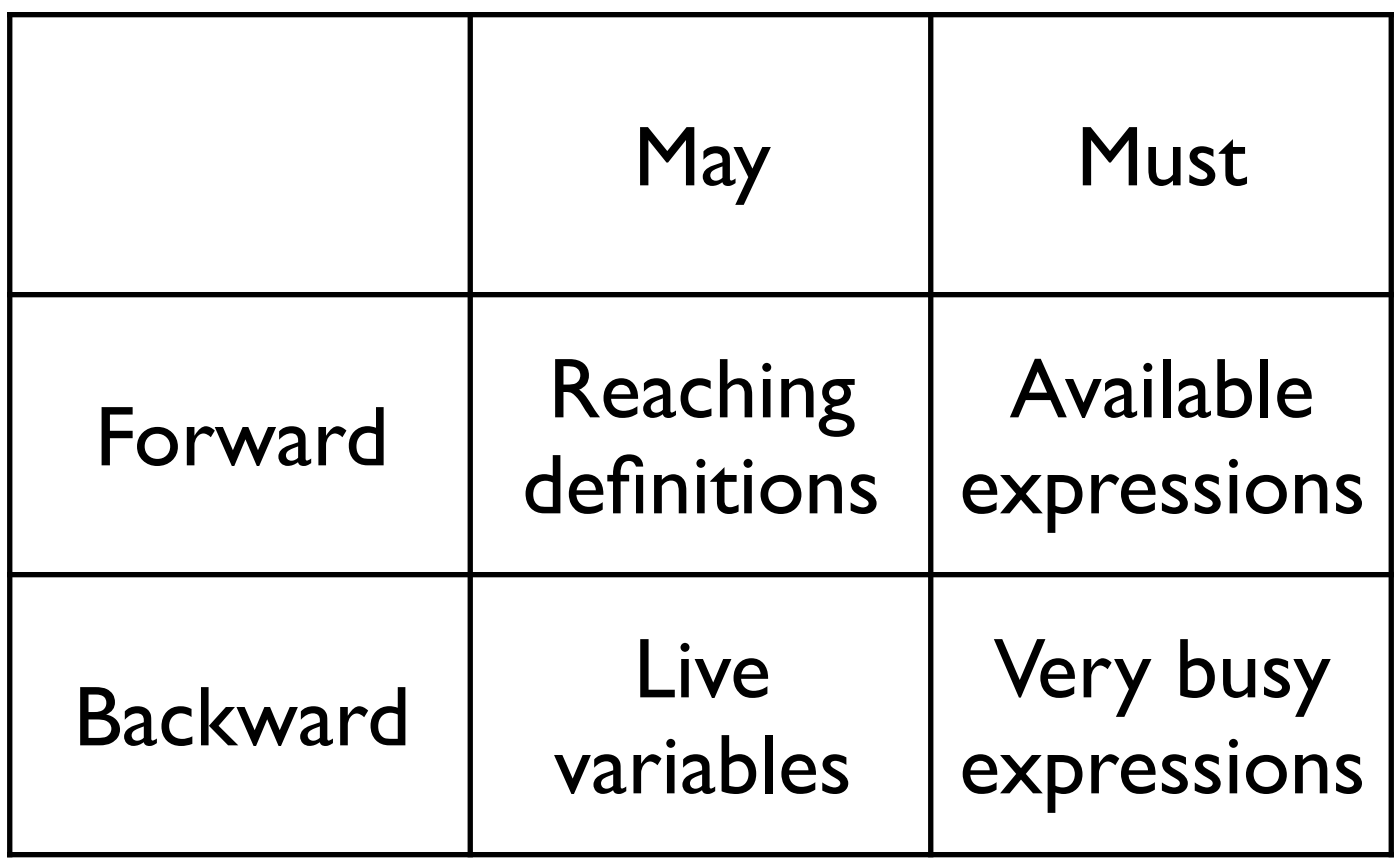

- Most data flow analyses can be classified this way
	- A few don't fit: bidirectional analysis
- Lots of literature on data flow analysis

## Applications: Reaching Defs.

• **Constant propagation**: if all definitions of a given variable's use are the same constant value, just assign the constant directly.

• **Loop invariant code motion**: if an expression is computed in a loop, but all of the components are defined outside the loop, the code can move.

#### Applications: Liveness

• **Register allocation**: variables that are not live in a given basic block (or subgraph) do not need to be in registers. More on this later.

• **Dead code elimination**: variables that are assigned but not live after the assignment don't need to be computed at all.

### Applications: Available Exprs.

• **Common sub-expression elimination:** create a new variable containing the result of an expression. Replace subsequent uses of the expression with a read from the variable.

#### Applications: Very Busy Exprs.

- **Code motion**, e.g., move the computation of an expression to before a loop or branch.
- If the same expression will be computed on every branch of a conditional, or every time through the loop, it can be pre-computed.

if (a < b) { t = a - b  
\nx = a - b  
\n} else { x = t  
\n} y = a - b  
\n} 
$$
y = t
$$

#### Implementations

- Optimizing compilers implement data-flow analysis
- GCC:
	- [https://www.airs.com/dnovillo/200711-GCC-Internals/200711-GCC-](https://www.airs.com/dnovillo/200711-GCC-Internals/200711-GCC-Internals-4-cfg-cg-df.pdf)[Internals-4-cfg-cg-df.pdf](https://www.airs.com/dnovillo/200711-GCC-Internals/200711-GCC-Internals-4-cfg-cg-df.pdf)
	- <https://github.com/gcc-mirror/gcc/blob/master/gcc/df-core.c>
	- <https://github.com/gcc-mirror/gcc/blob/master/gcc/df-problems.c>
- Clang:
	- [https://clang.llvm.org/doxygen/LiveVariables\\_8cpp\\_source.html](https://clang.llvm.org/doxygen/LiveVariables_8cpp_source.html)
	- <https://github.com/llvm-mirror/clang/blob/master/lib/Analysis/LiveVariables.cpp>
	- <https://github.com/llvm-mirror/clang/blob/master/lib/Analysis/UninitializedValues.cpp>

## Implementations (cont.)

- Static analysis and bug-finding tools also use DFA
- Haskell package for LLVM: [http://hackage.haskell.org/package/llvm](http://hackage.haskell.org/package/llvm-analysis-0.3.0/docs/LLVM-Analysis-Dataflow.html)[analysis-0.3.0/docs/LLVM-Analysis-Dataflow.html](http://hackage.haskell.org/package/llvm-analysis-0.3.0/docs/LLVM-Analysis-Dataflow.html)
- C Intermediate Language (CIL)
	- <https://github.com/cil-project/cil> <http://cil-project.github.io/cil/doc/html/cil/>
	- Written in OCaml!
	- Stable but no longer directly maintained
	- Used in Frama-C: http://frama-c.com/

# Using CIL on Grace

**\$ ssh [grace.umd.edu](http://grace.umd.edu)**

**\$ source /afs/glue.umd.edu/class/fall2018/cmsc/430/0201/public/.opam/opam-init/init.csh**

**\$ git clone https://github.com/cil-project/cil**

**\$ cd cil**

- **\$ ./configure && make**
- **\$ ./bin/cilly —help | less**

```
$ ./bin/cilly \ 
    —-save-temps \
    —-doLiveness \ 
    --live_func=main \
    -—live_debug \
    /afs/glue.umd.edu/class/fall2018/cmsc/430/0201/public/src/ex1/ex1.c
```
#### ex1.c

```
int main(int argc, char *argv[]) { 
   int x, y, z, w, a;
   x = 10;w = 20;a = 100;y = x + 3;z = y + w;w = 42;while (z < a) {
       z = z + y;a = a - 1;x = x + 1;if (z > 5) {
         y = x + 3; } 
     } 
    return x; 
}
```
#### **main()** CFG

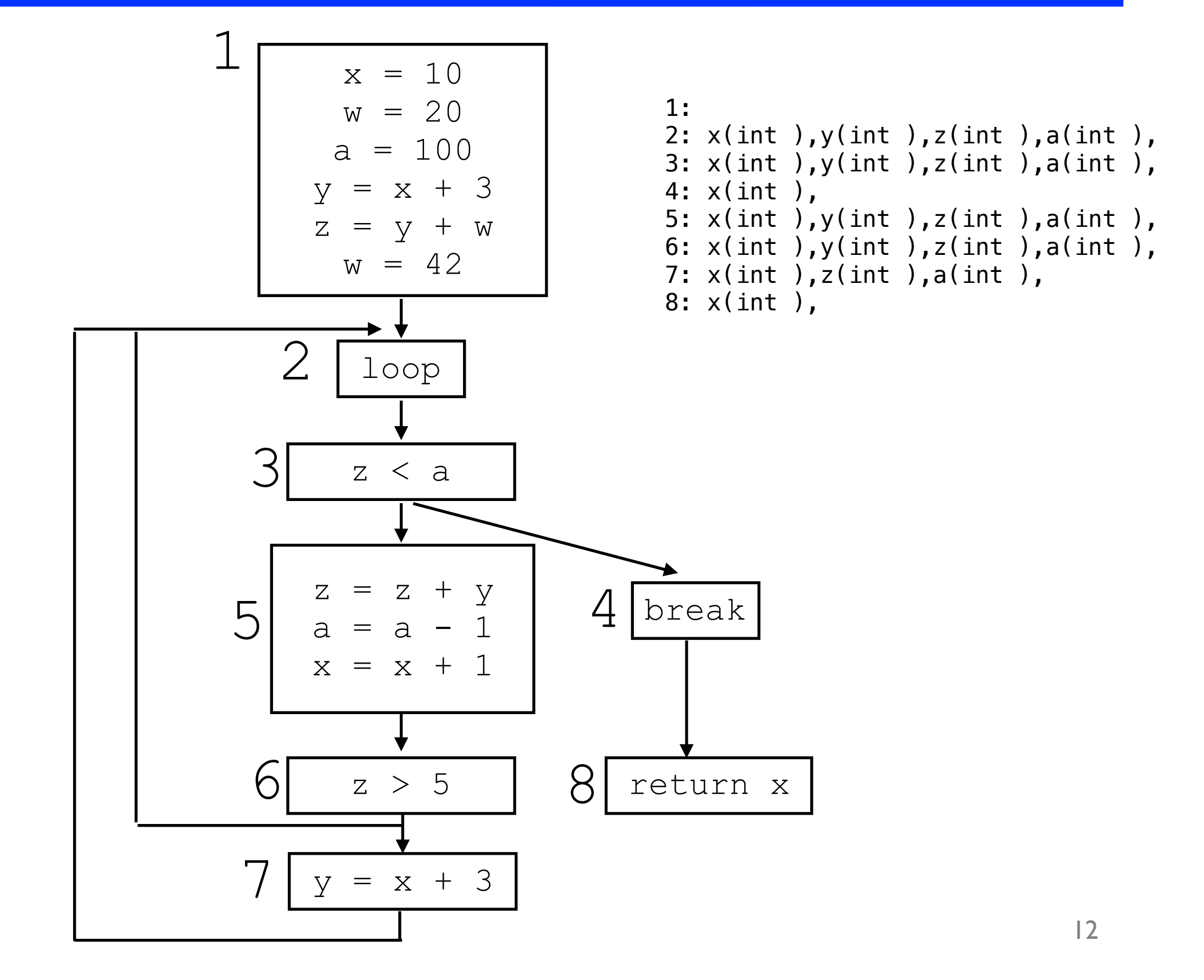